**PARTNERSHIP FOR ADVANCED COMPUTING IN EUROPE** 

# Vibroacoustic Simulation of Claw Pole Generator

Dr. Martin Hanke Jens Otto Daniel Bachinski Pinhal

**PRACE Autumn School 2013 - Industry Oriented HPC Simulations, September 21-27, University of Ljubljana, Faculty of Mechanical Engineering, Ljubljana, Slovenia**

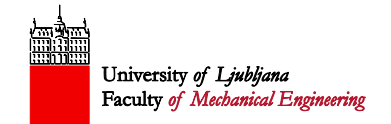

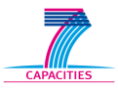

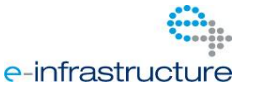

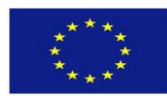

### **ANSYS Maxwell: Motor Simulation Overview**

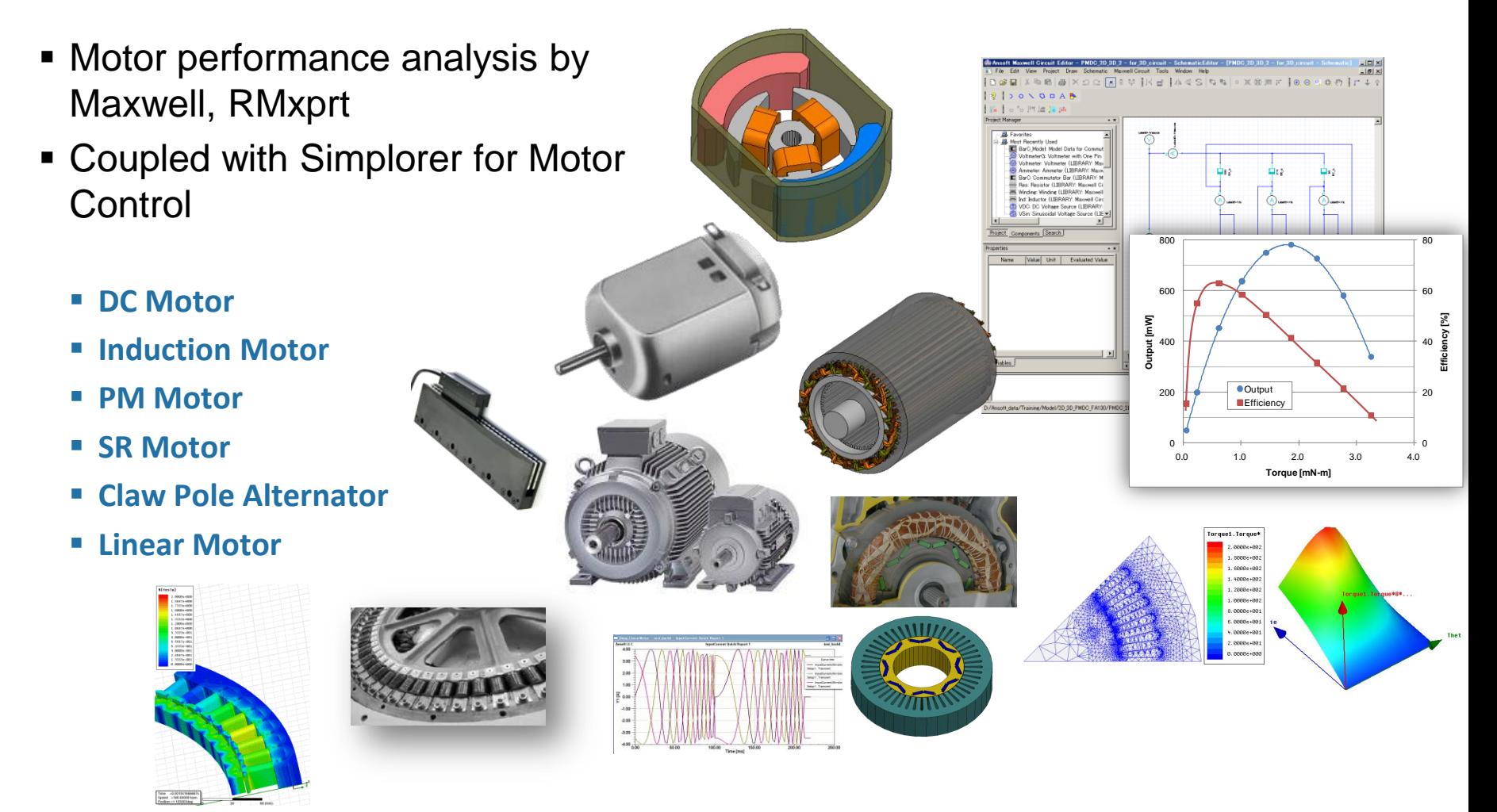

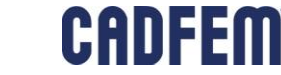

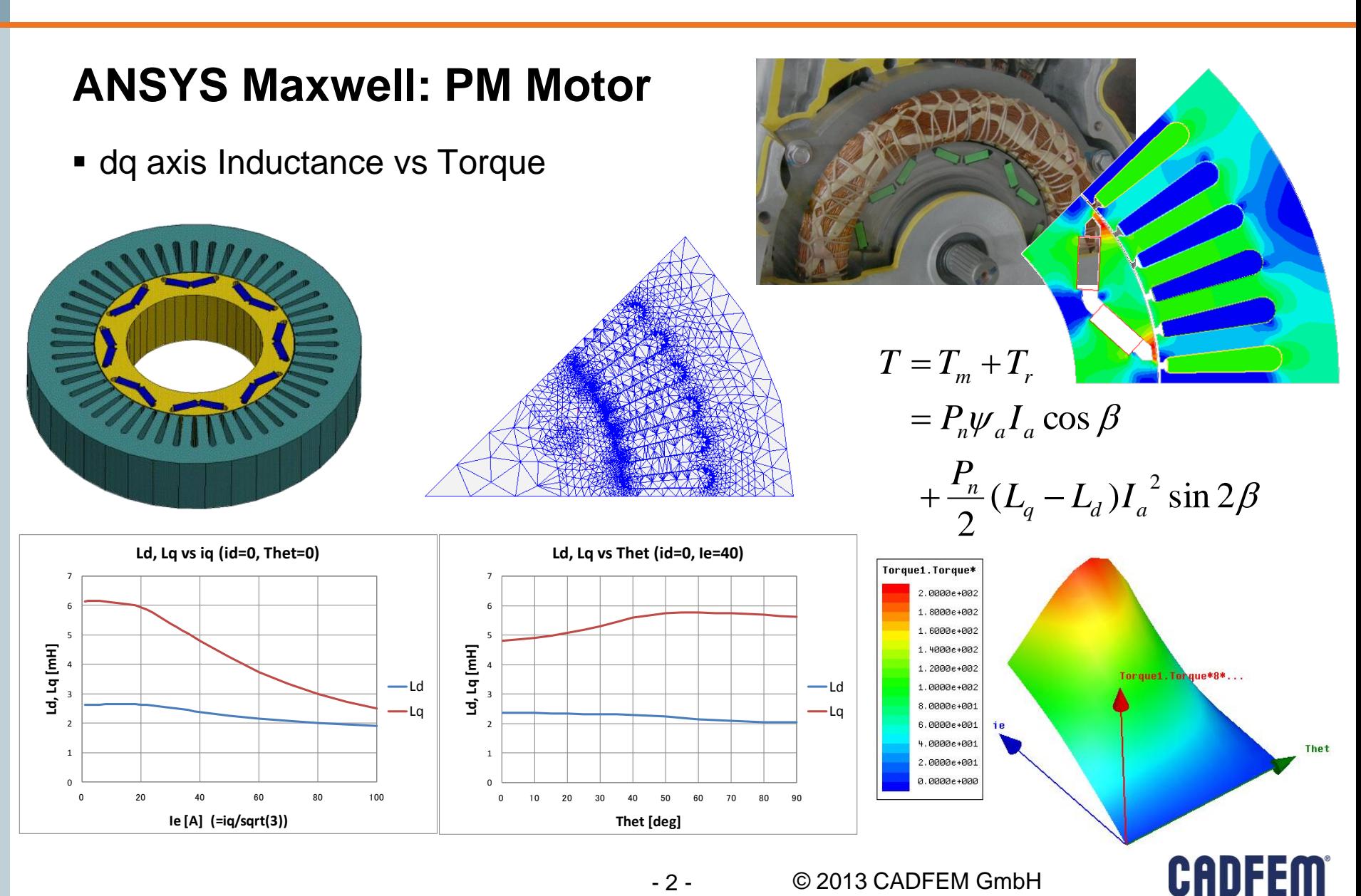

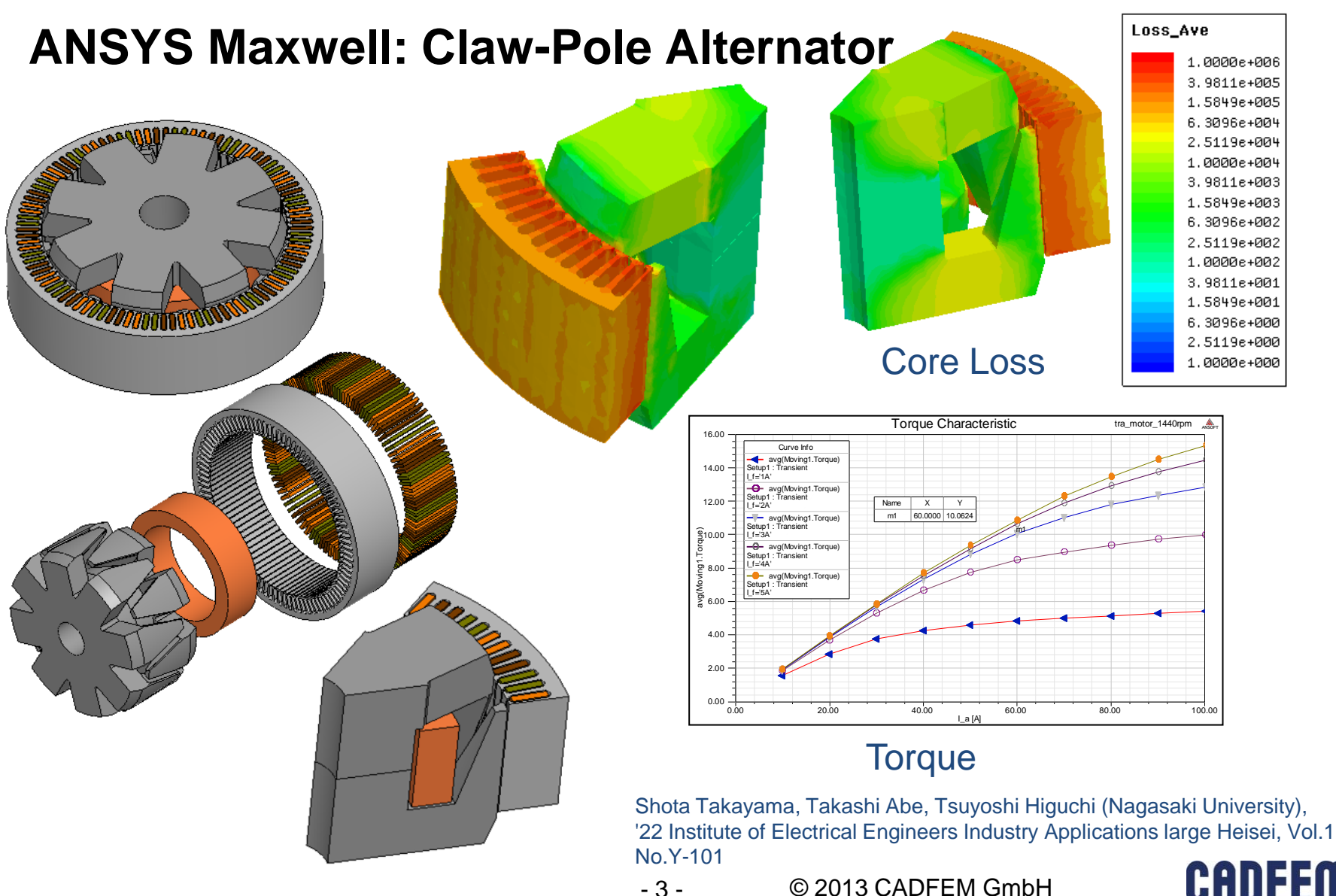

- 3 -

**CADFEM** 

### **Object of Interest**

- Claw pole alternator
	- **Used widely in automotive sector**
	- **Low cost**
	- **Starter generator/ power for electronics**
- **Some machine parameters** 
	- **5 phase**
	- 16 poles
	- 80 slots
	- **Integer-slot winding (single layered)**
- 5-phase rectifier (full wave)
	- Connects generator to supply system
	- 13.5V voltage level

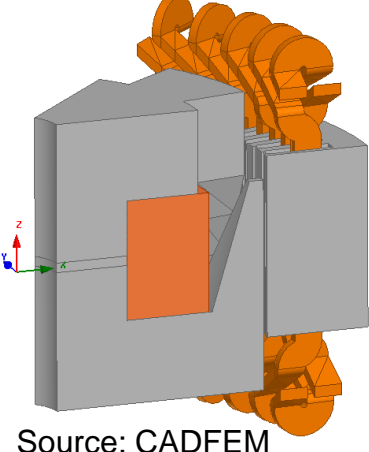

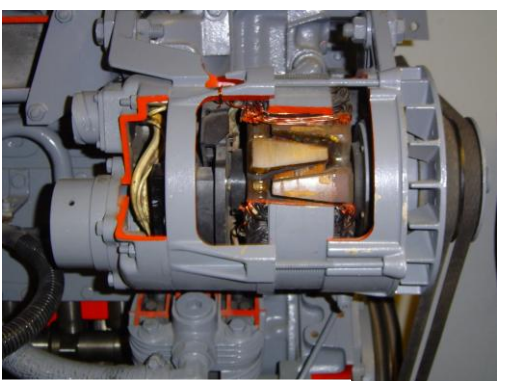

Source: CADFEM

Source: Wikipedia

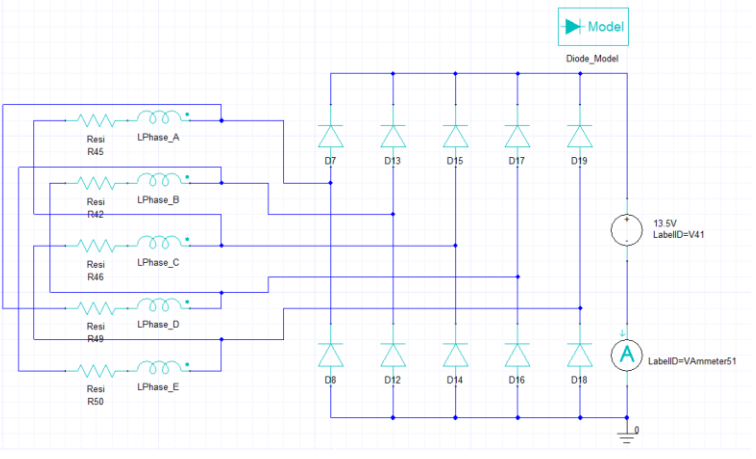

Source: CADFEM

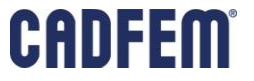

### **HANDS-ON**

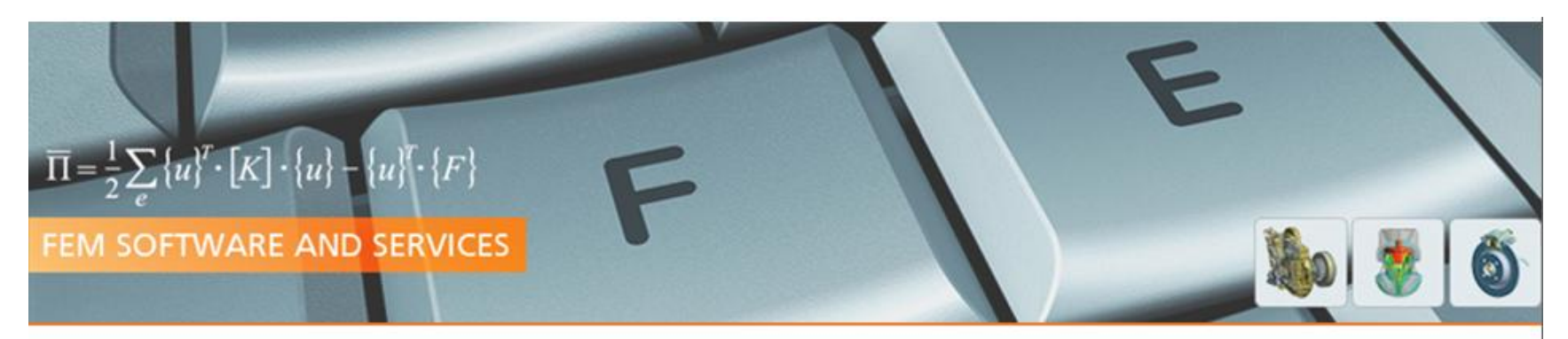

# **Starter-Generator-Simulation with ANSYS® Maxwell 3D**

HANDS-ON-Starter-Generator-Simulation-with-Maxwell3D.docx

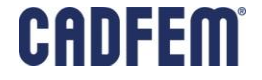

### **Goal of Analysis**

- **Predict vibration at the outer housing** during operation
- Vibration behavior depends heavily on assembled condition
	- **Housing is modeled**
	- 2 fixed supports

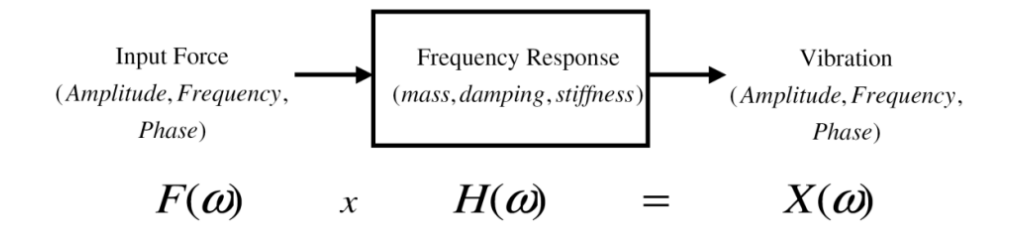

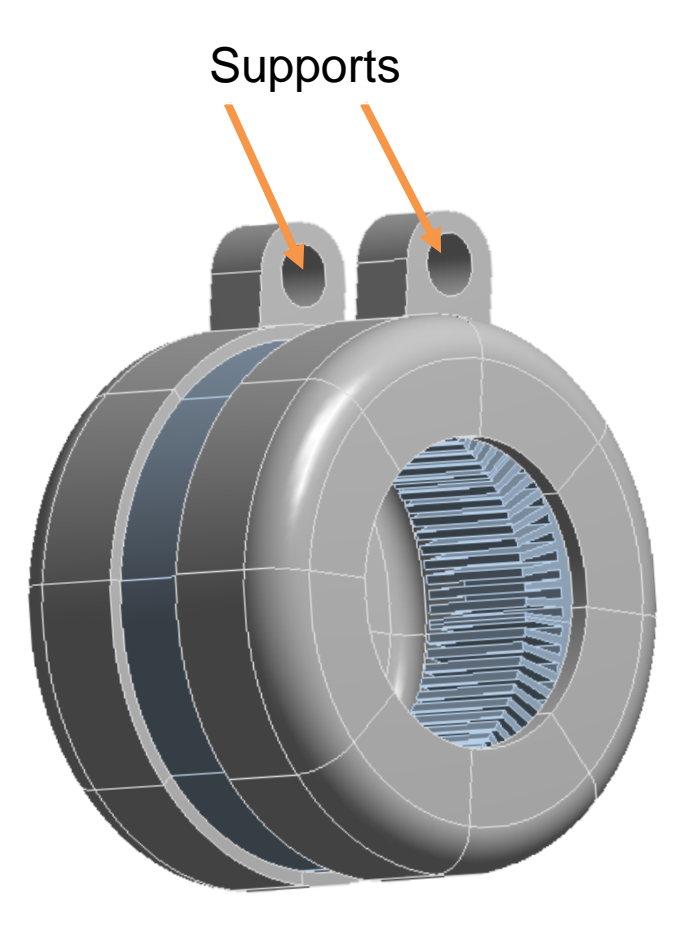

Source: CADFEM

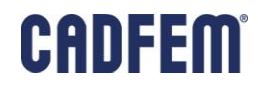

- 6 -

### **Insight in Theory of Linear Dynamics**

- Output depends on two quantities
	- **Excitation (input)**
	- **System characteristics (transfer** function)
- Calculation in frequency domain (obtained from Fourier transform)
- Output obtained from multiplication of excitation spectrum and transfer function spectrum
- High output values results of:
	- **High value of input spectrum**
	- **High value of transfer function**
	- **Highest values when both** (e.g. resonance)

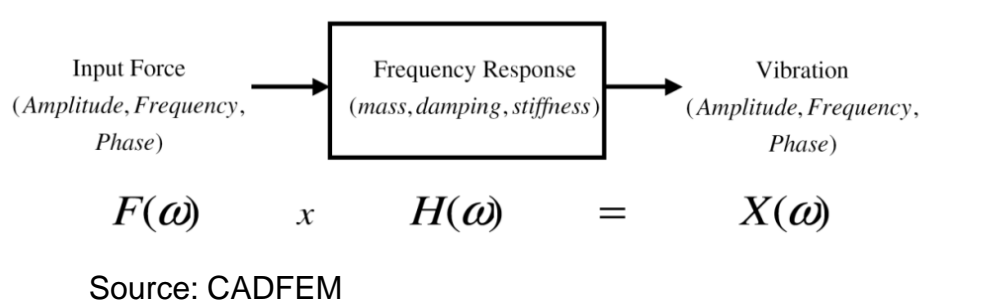

### **Tacoma Narrows Bridge (07.11.1940)**

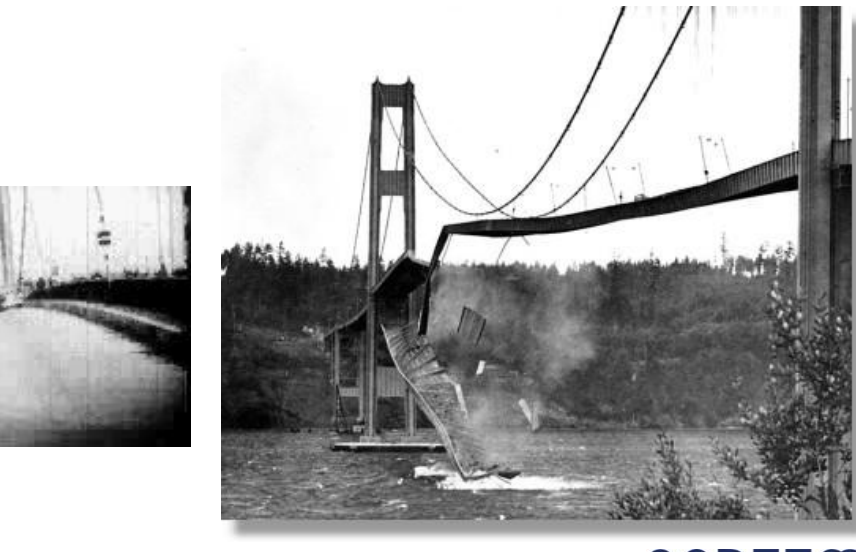

#### CHII © 2013 CADFEM GmbH

### **Simulation Approach (3 Step-Workflow)**

- **Transient electromechanical** simulation
	- **Extraction of excitation forces on** stator's teeth
- Modal analysis of stator and housing
	- **EX Corresponds to transfer function** extraction
- **Harmonic analysis** 
	- Mode superposition
	- **Using Extracted excitation forces**

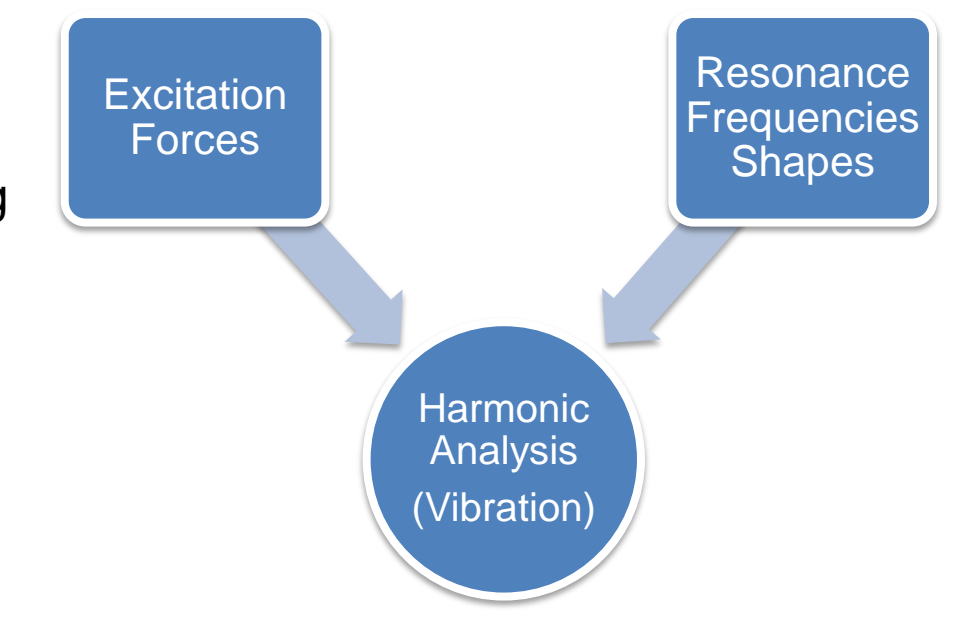

### **Workflow Implementation in Workbench**

- Workflow steps are implemented in Workbench environment
	- Visualization
	- **Easy geometry share**
	- **EXCONSISTENT DETAINABLE CONSISTENT**
- ANSYS Design Modeler (B) is used to add housing to geometry from Maxwell

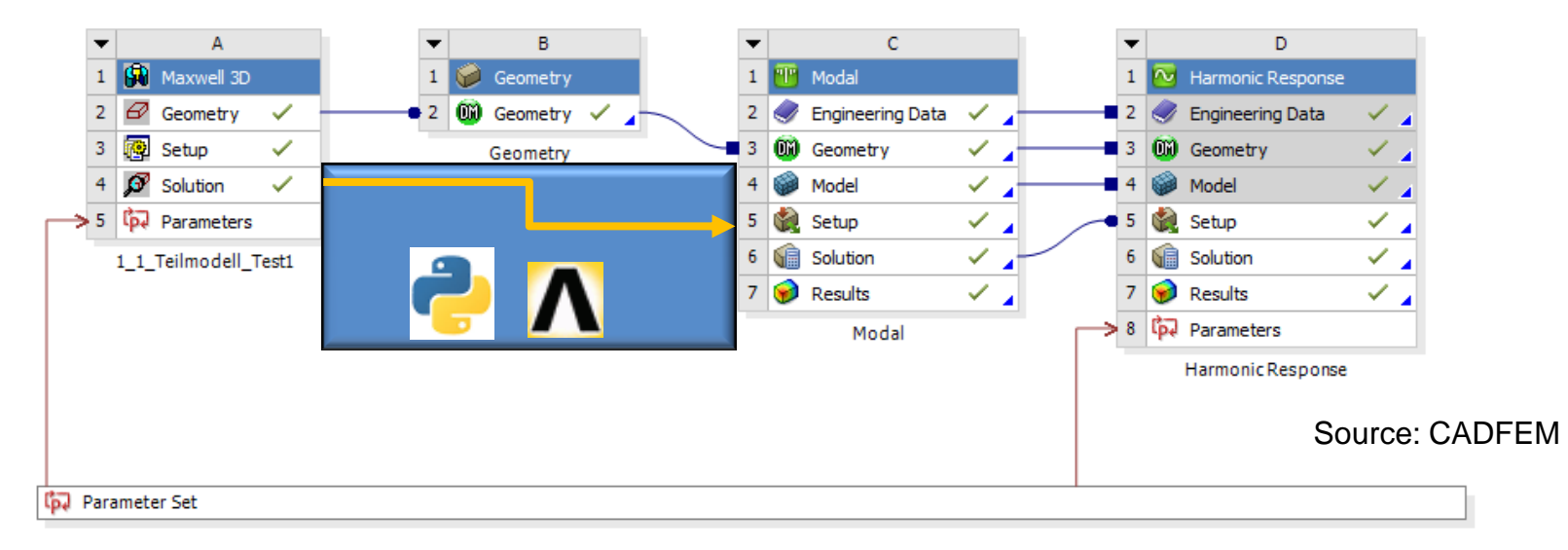

- 9 -

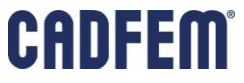

### **Transient Electromagnetic Simulation inside Maxwell**

 $-0.01$ 

- 3D geometry of machine
- axis of rotation: global Z-axis
- Simulation setup should include 1 stationary period for force evaluation
	- **Period not necessarily always electric** period (e.g. fractional slot winding)
- Objective: Extract periodic excitation of stator's teeth during stationary period
	- Available data from simulation: electromagnetic field distribution

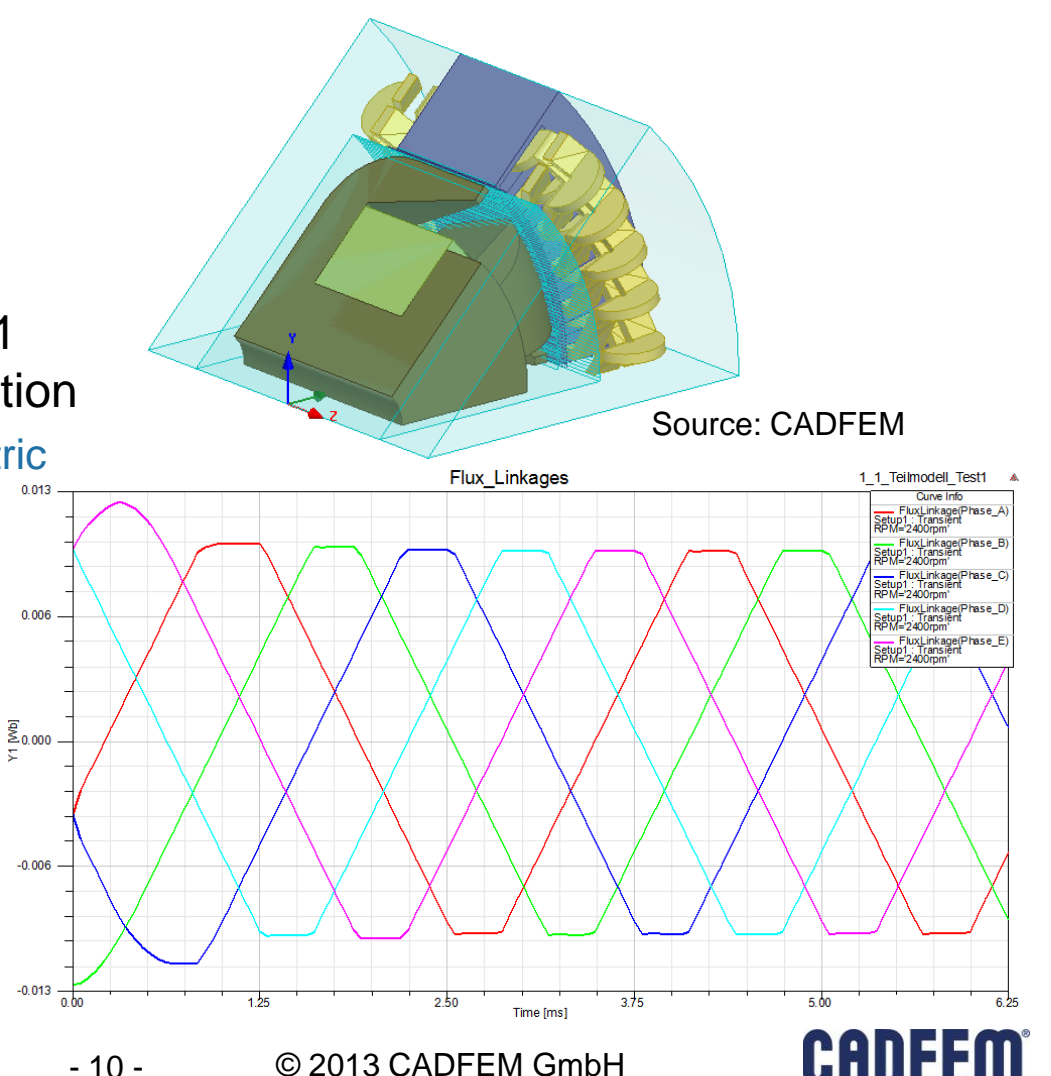

### **Maxwell Stress Tensor**

- **Calculation of forces from EM fields** Matrix Notation
	- **Simple situations: Lorentz force law**
	- In continua, (2D/3D) becomes more complex
	- Maxwell stress tensor is a powerful tool
		- 2<sup>nd</sup> order tensor
		- Makes use of tensor calculus
- Tensor product of σ and surface normal is force density
- Straight forward procedure:
	- Compute B/H fields
	- Program expressions for σ
	- Multiplication of σ with normal vector at each point of surface
	- Result: surface force density

$$
\underline{\underline{\sigma}} = \begin{pmatrix}\n(H_x \cdot B_x - \frac{|B||H|}{2}) & H_x \cdot B_y & H_x \cdot B_z \\
H_y \cdot B_x & (H_y \cdot B_y - \frac{|B||H|}{2}) & H_y \cdot B_z \\
H_z \cdot B_x & H_z \cdot B_y & (H_z \cdot B_z - \frac{|B||H|}{2})\n\end{pmatrix}
$$

Index Notation

$$
\sigma_{ij} = H_i \cdot B_j - \delta_{ij} \cdot \frac{B_k H_k}{2}
$$

$$
d\underline{F} = \underline{\underline{\sigma}} \cdot d\underline{A} \quad (3 \text{ equations})
$$

### **Force Calculation**

- Calculation of surface force densities not in real iron to air interface
	- µ is not defined
	- **B and H have to be known for σ**

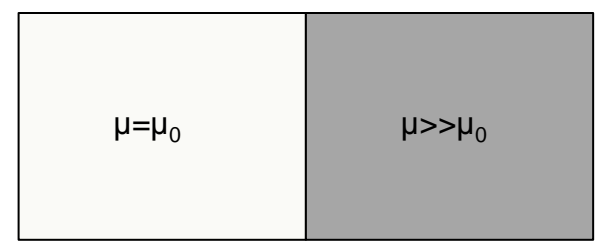

Source: CADFEM

- **Force densities on virtual surfaces in** the air gap
	- Air gap is usually small
	- **Good engineering precision**
	- **Surfaces should be segmented to** obtain more accurate results

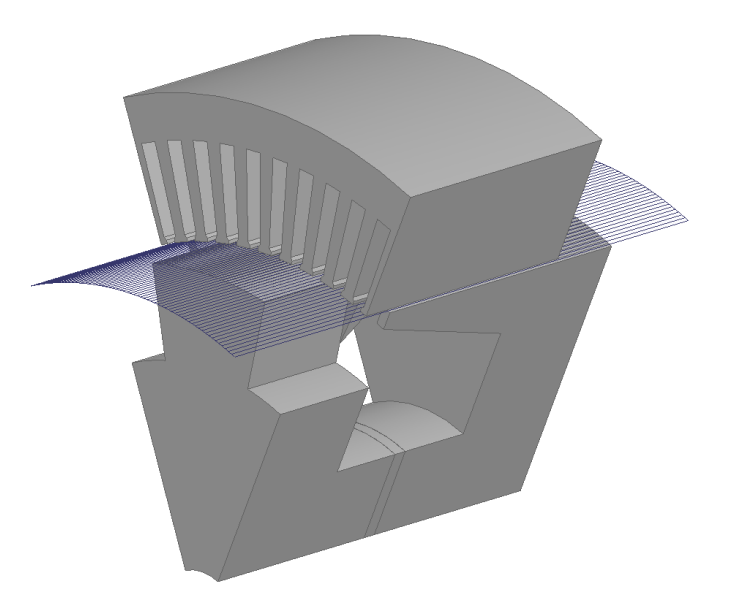

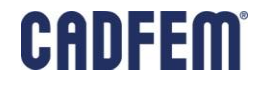

- 12 -

### **Force Calculation**

- Using force densities
	- **Example moments of rising order with** respect to rotational axis
	- e.g. for  $k=0$   $M_k$  correspond to forces in x, y and z directions

$$
\underline{M}_k = \int z^k \cdot d\underline{F}(3 \cdot k \text{ equations})
$$
  
z-coordinate of dF

- **Goal is to represent force densities** through discrete forces (later in Mechanical)
	- **Resulting in the same moments untill** kth order
- In Maxwell we just calculate the Moments until kth order for x,y and z for teeth

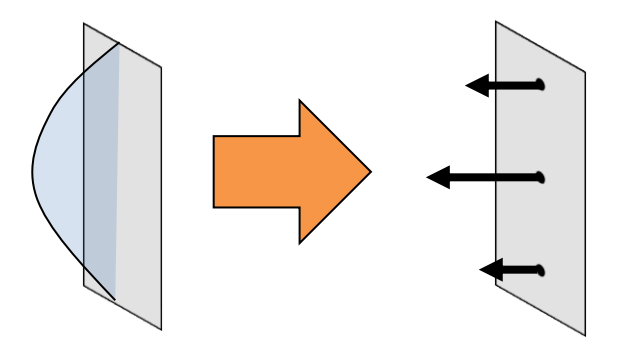

Source: CADFEM

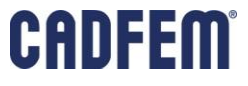

- 13 -

### **Force Calculation**

- kth order moments are needed for each stator tooth
	- **Simulation during rotation over all** relevant teeth
	- Number of files:

$$
N_{\text{files}} = n_{\text{teenth}} \cdot k \cdot 3^2
$$

Max. moment order

(x, y, z)

- Smart approach:
- **Each tooth experiences same fields** (in this example)  $N_{files} = n_{teeth} \cdot k \cdot 3$ <br>
Max. moment order<br>
<br> **Smart approach:**<br>
<br> **Each tooth experiences same fields**<br>
(in this example)<br>
<br>
<br> **Leads to same force densities**<br>
<br> **Time i.e. phase shifted**<br>
<br> **See animation to the right**<br>
<br>
M
	- **Example 2** Leads to same force densities
	- **Time i.e. phase shifted**
	- **See animation to the right**
- 

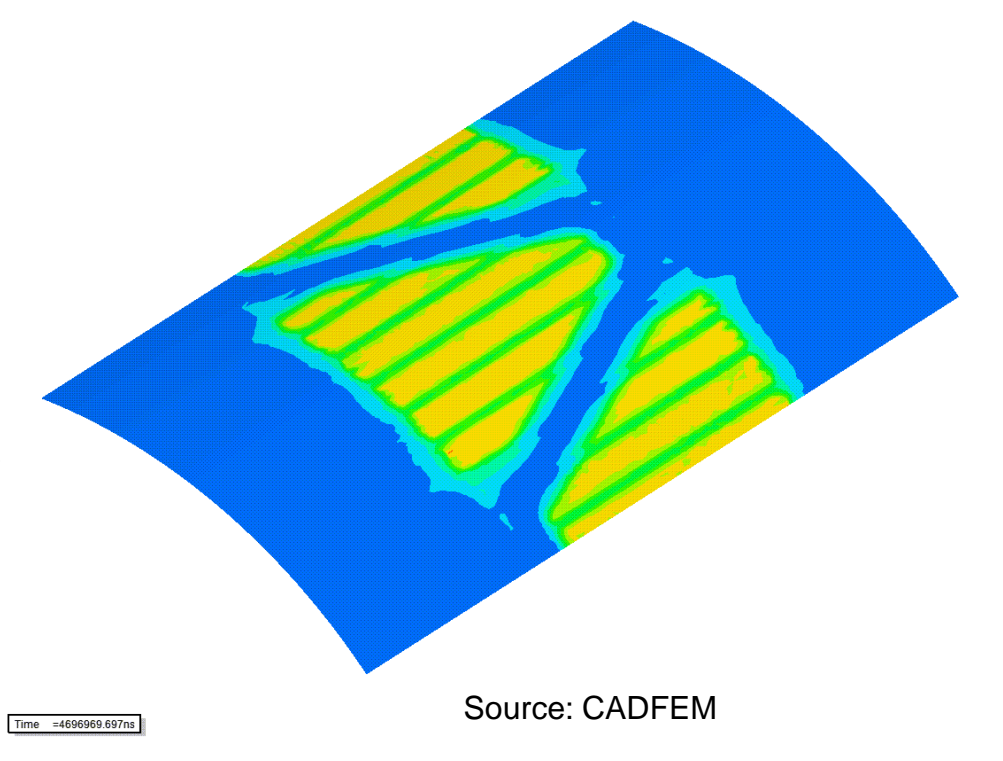

- 14 -

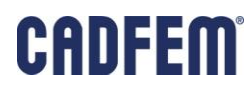

### **Demonstration**

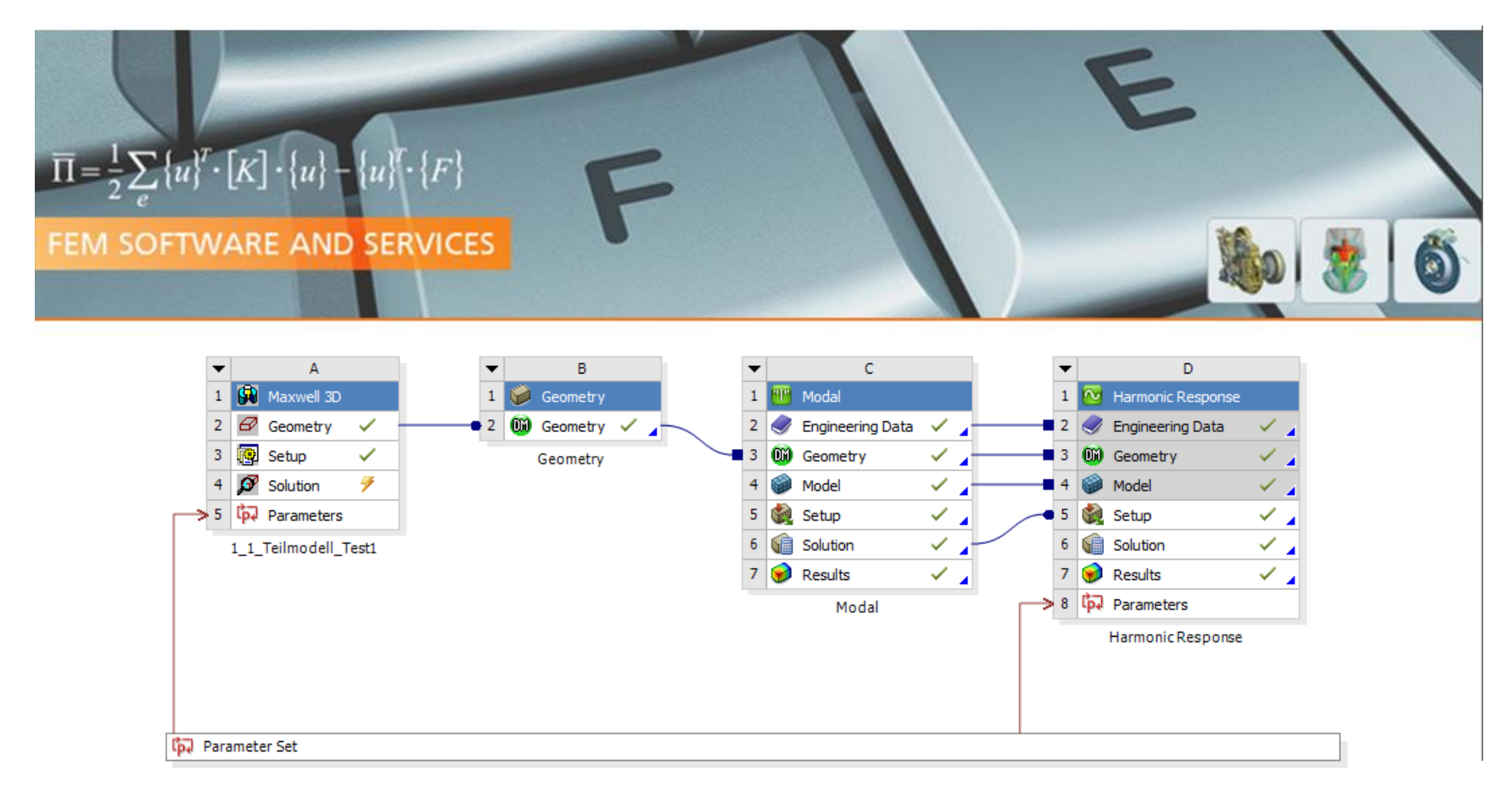

15

#### Emvib.wbpz

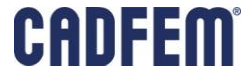

### **Implementation in ANSYS Maxwell**

### ■ Steps Recap

- Define simulation model
- Define integration surface in air gap
- Compute B and H fields
- Use expressions to calculate σ
- Compute surface force densities
- **Evaluate moments until kth order**
- This results will be exported to be used as excitation
	- **Fourier Transform still needed**
	- $\blacksquare$  done in Mechanical to apply phase shift manually
	- Use forces of one tooth phase shifted for all (for cyclic cases)

### **Implementation in ANSYS Maxwell**

- Simulation Process is controlled by one Python script
	- **Emag Vibration FIX.wbjn**

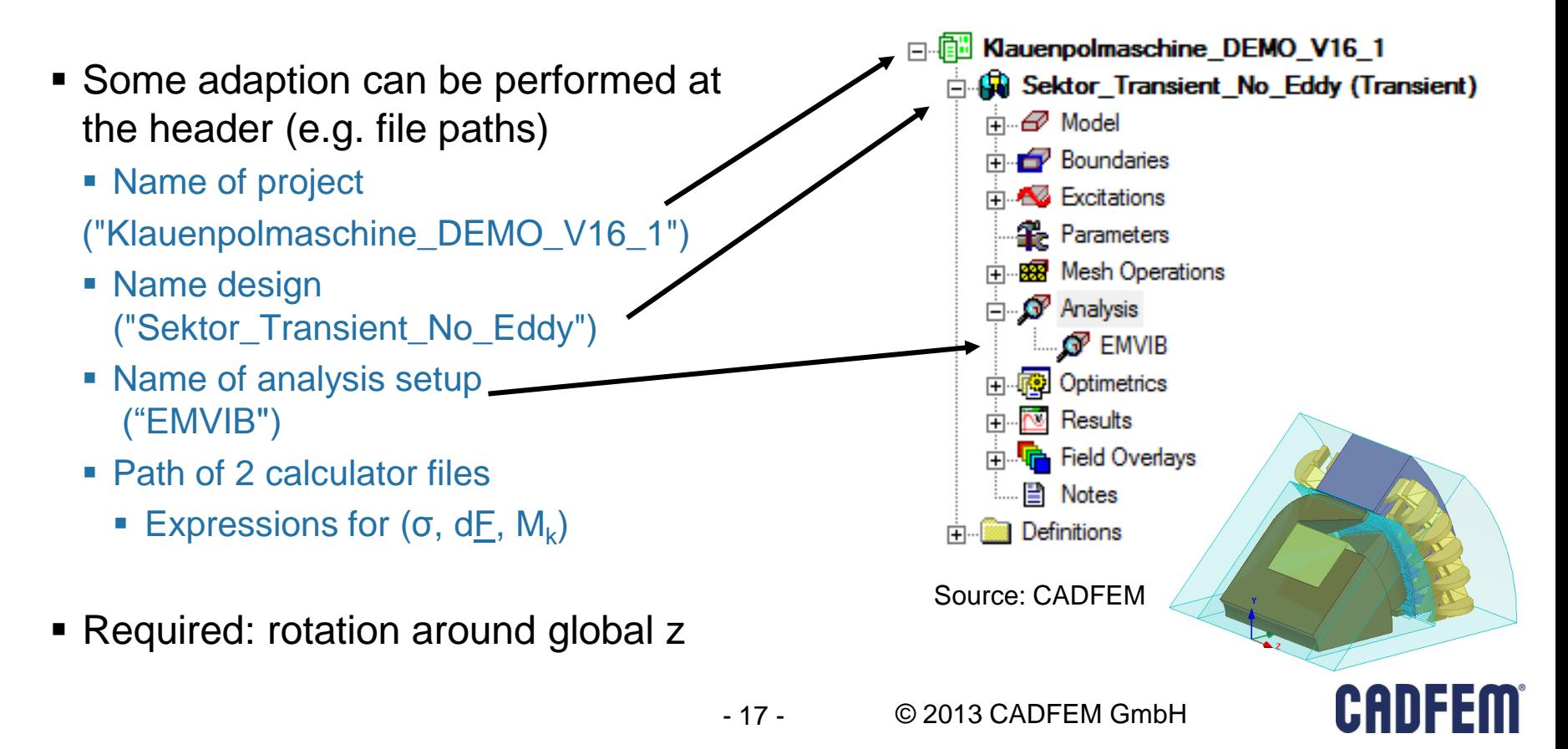

### **Implementation in ANSYS Maxwell**

- **Define segmented integration** surface(s) at air gap
	- Sheet
	- **Here: only for one tooth**
- **Add sheets corresponding to** integration surface to object list
	- **Required name: EVAL\_FORCE**
- Specify middle angle of integration surface in script's header
	- Here: 22.5°

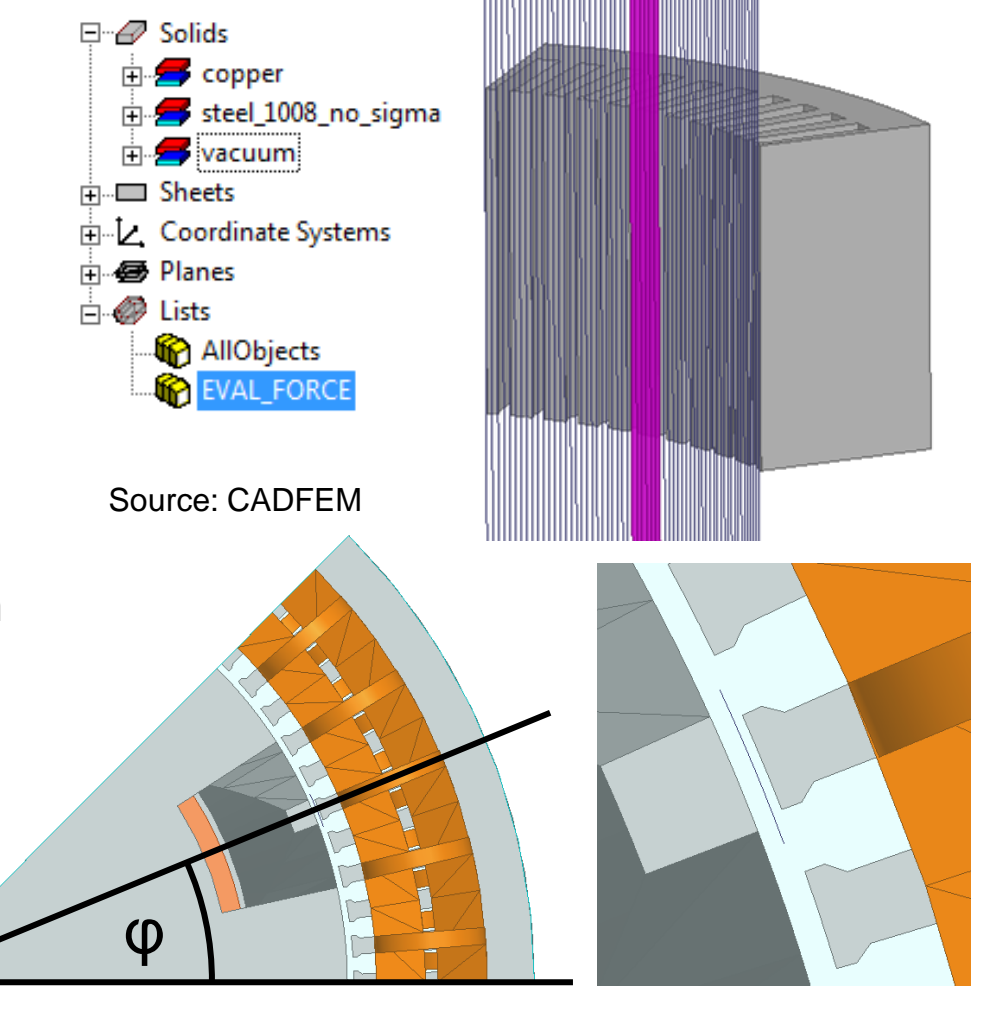

CADFE

- 18 -

### **Handling and Export of Moments**

- Moments (up to kth order) are plotted in report
	- Units differ (N, Nm, Nm²…)
- $\blacksquare$  In this case
	- Moments in z direction unchanged
	- Moments in x and y direction converted
	- Using sin / cos of 22.5°
- Results in Moments in radial, tangential and axial direction for tooth used for force evaluation
- Report content exported as csy file

Source: CADFEM

- 19 -

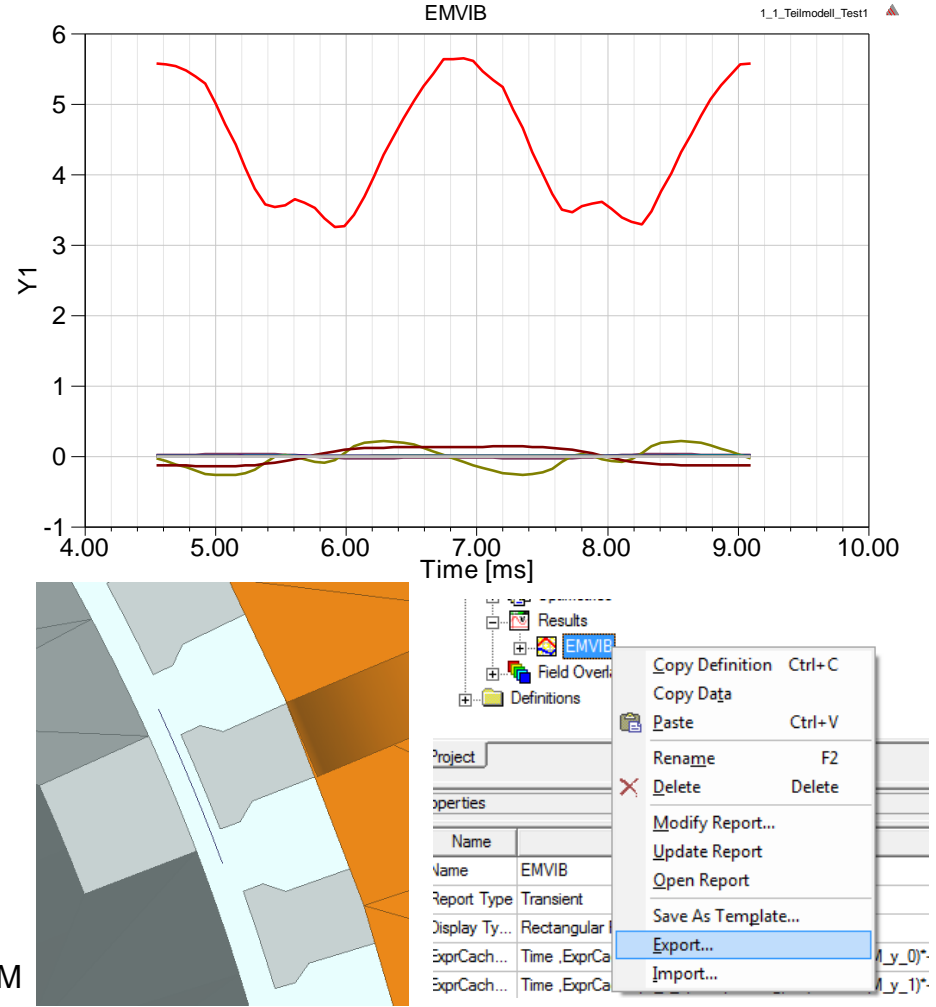

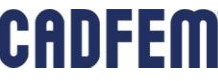

### **Vibration Simulation**

- Description of nodal displacements
	- **Two possibilities**
	- **For each node (magnitude, phase)**
	- **For each modal shape (magnitude,** phase) max mode

$$
S_n = \sum_{m=1}^{\text{max node}} u_{m,n} \cdot S_m
$$

- Vibration analysis with mode superposition
	- Modal analysis to extract eigenmodes
	- **EXPLO Arbitrary periodic displacements** summation of weighted eigenshapes
- First step: Modal analysis
	- Calculation of frequencies/shapes

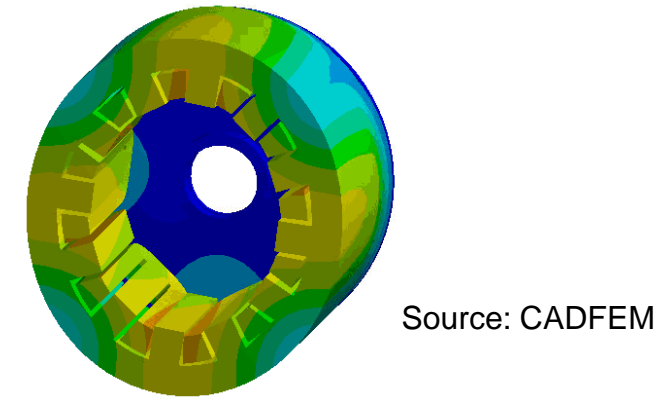

*sn* : nodal displacement *sm*: modal displacement *um,n*: participation (projection) factor

1st normal mode 4th normal mode

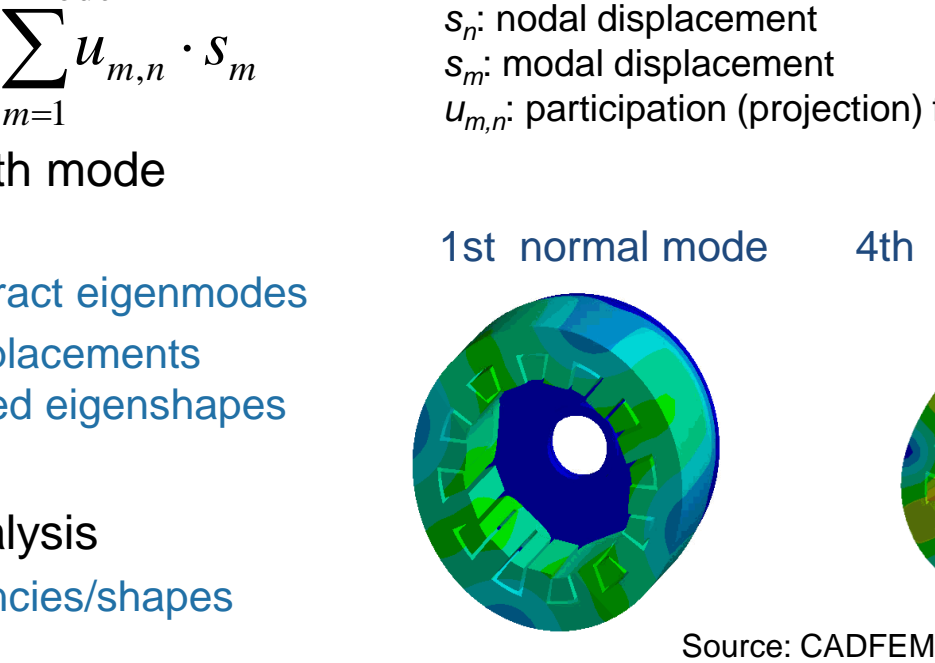

- 20 -

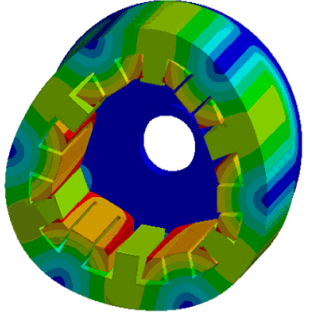

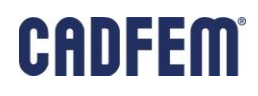

### **Vibration Simulation**

- Velocities squared (me better than displaceme
	- **Sound power (density)**

$$
p = c \cdot \rho \cdot v_{n,normal, RMS}^2
$$

$$
P = c \cdot \rho \cdot \iint \frac{v_{n,normal}^2}{2} \cdot dA
$$

- All equations already programmed in scripts
	- $\blacksquare$  U<sub>m,m'</sub> matrix will be computed in modal analysis for radiating surfaces

$$
\begin{aligned}\n\text{can value)}\\ \text{nts} \qquad \qquad S_n &= \sum_{m=1}^{\text{max mode}} u_{m,n} \cdot S_m\\ \text{max mode} \\ \nu_{n,\text{normal,RMS}} &= \omega \cdot \sum_{m=1}^{\text{max mode}} u_{m,n} \cdot S_m\\ \nu_{n,\text{normal,RMS}}^2 &= \omega^2 \cdot \sum_{m} \sum_{m'} u_{m,n} \cdot u_{m',n} \cdot S_m \cdot S_m\n\end{aligned}
$$

 $m_0x$  mode

$$
P = \frac{c \cdot \rho \cdot \omega^2}{2} \sum_{m} \sum_{m'} s_{m'} \cdot s_m \cdot \iint u_{m,n} \cdot u_{m',n} \cdot dA
$$

$$
P = \frac{c \cdot \rho \cdot \omega^2}{2} \sum_{m} \sum_{m'} s_{m'} \cdot s_m \cdot U_{mm'}
$$

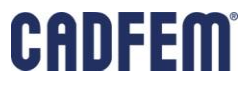

### **Modal Analysis**

- **Additionally to eigenmode extraction** 
	- Creation of remote points
		- **Used later for excitation of teeth**
	- Calculation of projection factors
		- Only for surface interface with air
		- **Here: outer cylindrical surfaces**
- 3 APDL snippets
	- Order of scripts is important
	- **Surface Areas**
	- Remote Points
	- Modal\_vsqr\_Mean

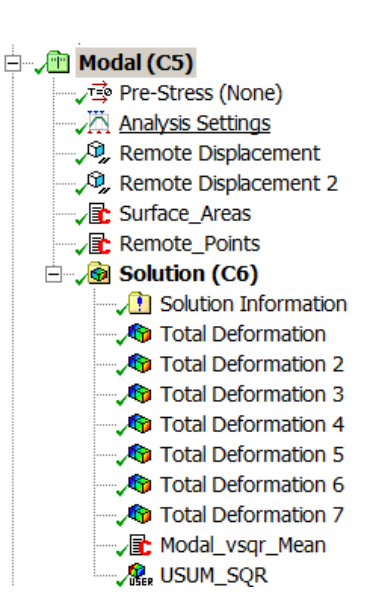

© 2013 CADFEM GmbH

Source: CADFEM

3rd normal mode

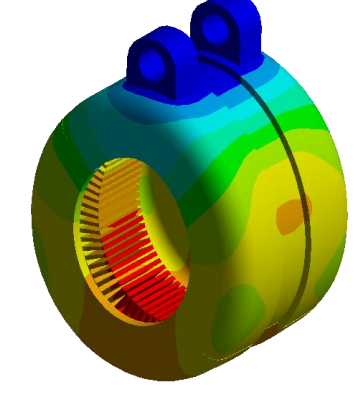

#### 6th normal mode

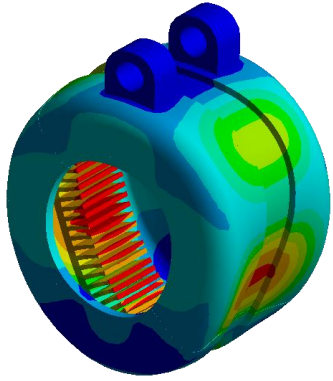

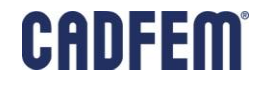

### **Modal Analysis (Snippets Functionality)**

- Surface Areas
	- Needs surface named selection of radiating surfaces
	- Calculates normal vectors for surfaces
		- **Magnitude is area**
	- **Saves data in matrix**

### **Face nx ny nz** 1 … … … 2 … … … … … … … … … Source: CADFEM

### ■ Remote Points

- Creates excitation points on teeth
- **Here: 4 point/tooth in axial direction**
- **Requires number of stator's teeth as** argument 1
- Modal vsqr Mean
	- Calculates participation factors (for velocities squared)
	- No global expansion pass needed

 $\bullet$  $\bullet$  $\bullet$  $\bullet$  $\bullet$  $\bullet$  $\bullet$  $\bullet$  $\bullet$  $\bullet$ 

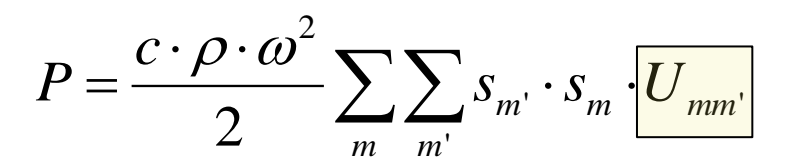

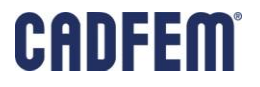

### **Harmonic Response Analysis**

- Mode superposition
	- Supports are inherited from modal
- 5 APDL snippets
	- Order of scripts is important
	- 4 for setup
		- Read\_Force\_Moments
		- Diskrete\_Fourier\_Transformation
		- Vandermonde Matrix
		- Rotational\_Speed\_Loop
	- **1** for post processing
		- **SBS** Waterfall

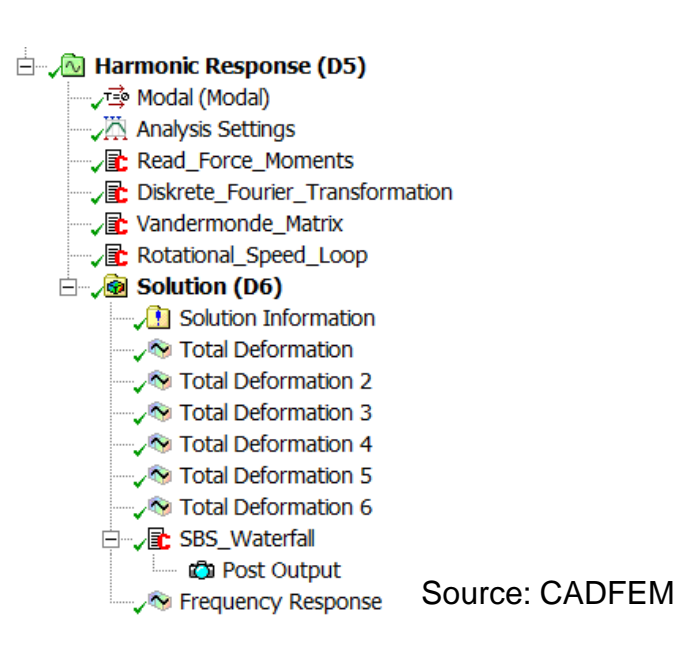

### **Calculating Excitation for all Teeth**

- Kth order Moments are periodic functions (period  $= T$ )
	- **Fourier series (complex notation)**

$$
f(t) = \sum_{r=0}^{\infty} a_r \cdot \cos(r\omega t) + b_r \cdot \sin(r\omega t) = \sum_{r=-\infty}^{\infty} c_r \cdot e^{i \cdot r \cdot (2\pi/p) \cdot t}
$$

**• Different teeth exposed to shifted** function

$$
f(t-s) = \sum_{r=-\infty}^{\infty} c^{\prime}{}_{r} \cdot e^{i \cdot r \cdot (2\pi/T) \cdot t} = \sum_{r=-\infty}^{\infty} c_{r} \cdot e^{i \cdot r \cdot (2\pi/T) \cdot (t-s)} = \sum_{r=-\infty}^{\infty} c_{r} \cdot e^{-i \cdot r \cdot (2\pi/T) \cdot t}
$$

$$
c^{\prime}{}_{r} = c_{r} \cdot e^{-i \cdot r \cdot (2\pi/p)s}
$$

$$
\begin{pmatrix} a^{\prime}{}_{r} \\ b^{\prime}{}_{r} \end{pmatrix} = \begin{pmatrix} \cos(j \cdot (2\pi \cdot s/T)) & -\sin(j \cdot (2\pi \cdot s/T)) \\ \sin(j \cdot (2\pi \cdot s/T)) & \cos(j \cdot (2\pi \cdot s/T)) \end{pmatrix} \cdot \begin{pmatrix} a_{r} \\ b_{r} \end{pmatrix}
$$

- 25 -

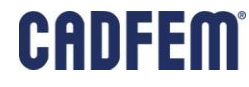

### **Harmonic Response Analysis (Snippets Functionality)**

- 26 -

- Read\_Force\_Moments
	- Reads kth order Moments files from Maxwell
- Diskrete\_Fourier\_Transformation
	- **Performs Fourier Transform**
- Vandermonde Matrix
	- **Solves equation system to the right**
	- Create forces on remote points
		- Discrete forces lead to same moments as distributed surface force densities from Maxwell (until order k)
- Rotational Speed Loop
	- Varies rotational speed
	- **Scaling of time while Fourier** transforming

#### ■ Arguments

- arg1: relative  $Ω$  step size for scaling
- arg4: rotational speed steps for scaling
- arg5: nominal rotational speed  $(Ω)$  in rpm
- arg2: # of header lines of csv (here: 2)

arg3: # pole pair of machine

$$
\iint_{S} z^{k} dF = \iint_{S} z^{k} \underbrace{\sigma d}_{S} dA = \begin{pmatrix} M_{x}^{k} \\ M_{y}^{k} \\ M_{z}^{k} \end{pmatrix}
$$
\n
$$
\begin{pmatrix} 1 & z_{1}^{1} & z_{1}^{2} & \cdots & z_{1}^{n-1} \\ 1 & z_{2}^{1} & z_{2}^{3} & \cdots & z_{2}^{n-1} \\ 1 & z_{3}^{1} & z_{3}^{2} & \cdots & z_{3}^{n-1} \\ \vdots & \vdots & \vdots & \ddots & \vdots \\ 1 & z_{n}^{1} & z_{n}^{2} & \cdots & z_{n}^{n-1} \end{pmatrix}^{T} \cdot \begin{pmatrix} F_{1,x} \\ F_{2,x} \\ F_{3,x} \\ \vdots \\ F_{n,x} \end{pmatrix} = \begin{pmatrix} M_{x}^{0} \\ M_{x}^{1} \\ M_{x}^{2} \\ \vdots \\ M_{x}^{n-1} \\ M_{x}^{n-1} \end{pmatrix}
$$
\n
$$
\odot
$$
2013 CADFEM GmbH\n
$$
\begin{bmatrix} \n\mathbf{F} \mathbf{F} \mathbf{F}
$$

## **Resulting Carpet Plot**

- Simulated Result:
	- **Harmonic response for single angular** speed Ω defined in Maxwell
- $\blacksquare$   $\Omega$  sweep:
	- Through time axis scaling in Fourier transform
	- Using arguments of Read\_Force\_Moments script
- Carpet plot:
	- **Example 2 Locate critical modes at specific** rotational speeds

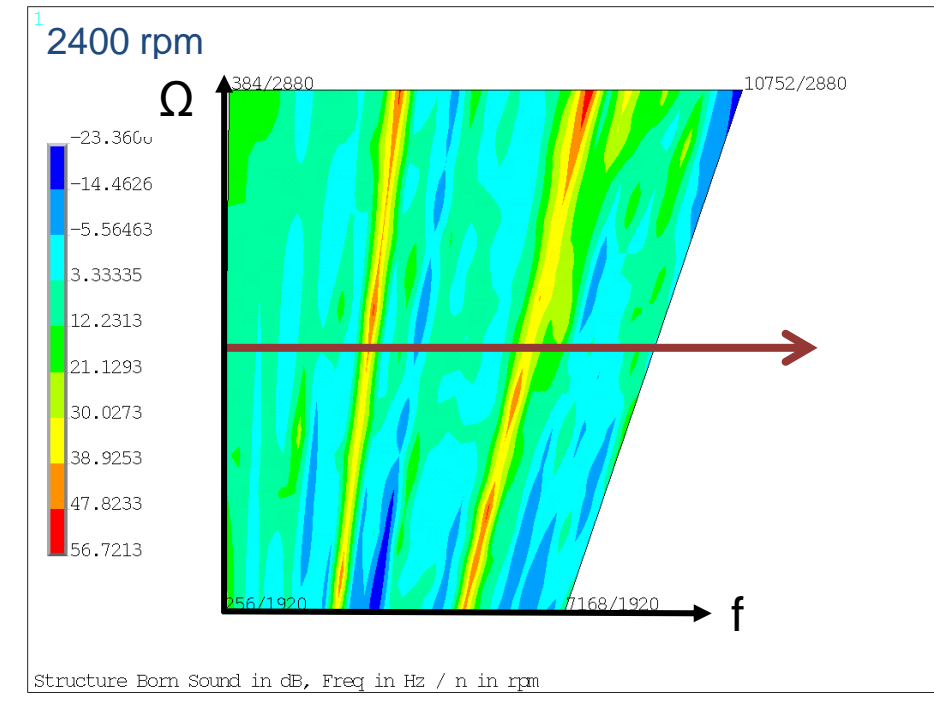

#### Source: CADFEM

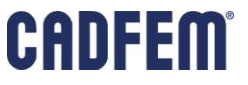